# **Preliminary Version of Flight Dynamics Solver for Typical Hypersonic Aircraft.**

**G.S. Makeich<sup>1</sup> , I.A. Kryukov<sup>2</sup> , B.V. Obnosov<sup>1</sup>**

*1 JSC Tactical Missile Corporation, Korolev, Moscow region, 141080, Russia 2 Institute for Problems in Mechanics Russian Academy of Sciences, Moscow, 119526, Russia*

[mac\\_george@mail.r](mailto:mac_george@mail.)u

## **Abstract**

The paper presents some capabilities of developed flight dynamics solver MODIN for typical hypersonic aircraft. The solver gives the opportunity of calculating aircraft performance and simulating controlled motion of hypersonic aircraft by set reference trajectory. The mathematical model of aircraft movement in longitudinal channel, the way of reference trajectory setting and tangage control loop synthesis are also described.

Keywords: hypersonic aircraft; dynamic of flight; equations of motion; synthesis of control loop.

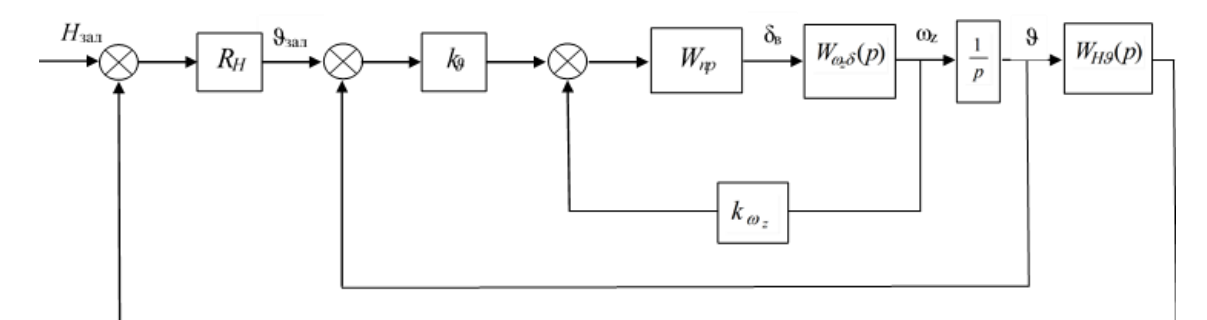

Structural scheme of tangage version of height control with astatic regulator

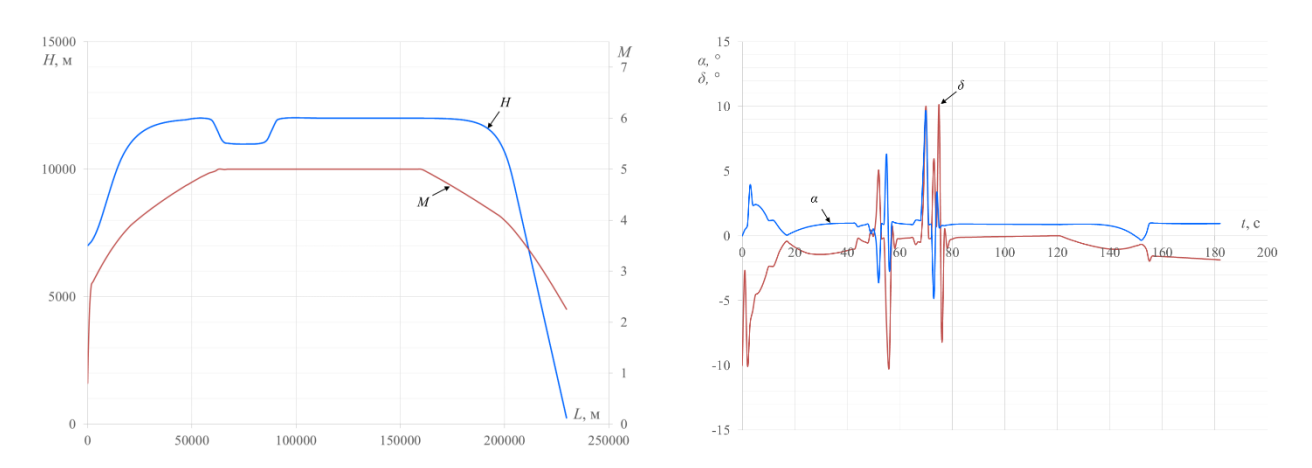

Height and M number to range of flight relation for typical hypersonic aircraft with extended atmospheric flight, with added maneuver in vertical plane (from the left). Angles of attack and controls to time of flight relation (from the right)

УДК 533.6

# **Предварительная версия программного модуля расчета динамики полета типовых ГЛА**

**Г.С. Макеич<sup>1</sup> , И.А. Крюков<sup>2</sup> , Б.В. Обносов<sup>1</sup>**

*1 АО «Корпорация «Тактическое ракетное вооружение», Россия, Королев, 141080, ул. Ильича, 7 <sup>2</sup> Институт проблем механики им. А.Ю. Ишлинского Российской академии наук, Россия, Москва, 119526, проспект Вернадского, д.101-1*

mac\_george[@mail.r](mailto:email@server.name)u

#### **Аннотация**

В данной работе рассматриваются некоторые возможности разрабатываемого программного модуля MODIN расчета динамики полета типовых гиперзвуковых летательных аппаратов (ГЛА). Данный модуль позволяет производить расчеты летно-технических характеристик (ЛТХ), а также расчеты управляемого движения ГЛА по задаваемым опорным траекториям. Описана физико-математическая модель движения ГЛА в продольном канале, способ задания опорных траекторий для ГЛА длительного атмосферного полета, а также синтез системы автоматического управления углом тангажа.

Ключевые слова: гиперзвуковой летательный аппарат; динамика полета; уравнения движения; синтез систем автоматического управления.

# **1. Введение**

Разрабатываемый программный модуль MODIN расчета динамики полета должен обеспечивать расчеты ЛТХ, характеристик устойчивости и управляемости, а также расчеты управляемого движения ГЛА по задаваемым опорным траекториям.

Для расчета траекторий управляемого движения в зависимости от наличия и количества исходных данных по объекту расчетов в части аэродинамических, тягово-экономических, массово-инерционных характеристик, в разрабатываемом модуле представляется выбор степени подробности математической модели движения ГЛА.

Различные типы ГЛА имеют разный характер типовых траекторий. В данной статье рассматривается формирование типовой траектории движения ГЛА длительного атмосферного полета в продольном канале с учетом вращения относительно центра масс и расчет движения ГЛА с системой управления углом тангажа.

# **2. Уравнения движения**

В данной статье рассматривается движение ГЛА длительного атмосферного полета в продольном канале с учетом вращения относительно центра масс. Для данного типа ГЛА необходимо учитывать влияние кривизны Земли, в связи с большими характерными дальностями полета. Таким образом, математическая модель движения ГЛА в продольном канале включает в себя динамические и кинематические уравнения движения центра масс, кинематические и динамические уравнения вращения относительно центра масс, геометрическое уравнение для угла атаки, а также уравнение изменения массы аппарата [1], и имеет следующий вид:

$$
m\dot{V} = P \cdot \cos(\alpha + \varphi) - X_a - mg \cdot \sin \theta;
$$
  
\n
$$
mV\dot{\theta} = P \cdot \sin(\alpha + \varphi) + Y_a - m\left(g - \frac{V^2}{R_3 + H}\right) \cdot \cos \theta;
$$
  
\n
$$
\dot{\omega}_z = \frac{M_z}{I_z};
$$
  
\n
$$
\dot{\varphi} = \omega_z;
$$
  
\n
$$
\dot{r} = V \cdot \sin \theta;
$$
  
\n
$$
\dot{\Lambda} = \frac{V \cdot \cos \theta}{r};
$$
  
\n
$$
\dot{m} = -G_t;
$$
  
\n
$$
\alpha = \theta - \theta
$$

Здесь *m* – масса ГЛА; *P* – тяга двигателя; *X<sup>a</sup>* – размерная сила аэродинамического сопротивления в скоростной системе координат; *Y<sup>a</sup>* – размерная подъемная сила в скоростной системе координат; *M<sup>z</sup>* – суммарный размерный момент всех сил, действующих на ГЛА в продольном канале;  $\alpha$  – угол атаки;  $\theta$  – угол наклона траектории;  $\vartheta$  – угол тангажа;  $\varphi$  – угол отклонения вектора тяги двигателя;  $g$  – гравитационное ускорение;  $R_3 = 6371250 \text{ m} - \text{p}$ адиус Земли; *r* - радиус-вектор центра масс аппарата относительно центра Земли;  $\Lambda$  - угловая дальность; *G<sup>t</sup>* – расход топлива. Высота полета над поверхностью *H* и размерная дальность полета определяются по соотношениям

$$
\begin{cases}\nL = R_3 \cdot \Lambda; \\
H = r - R_3\n\end{cases} (2)
$$

Таким образом, для осуществления расчетов движения ГЛА в продольном канале с учетом вращения относительно центра масс, необходимо обладать исходными данными по аэродинамическим коэффициентам подъемной силы, силы сопротивления, момента тангажа и демпфирующего момента тангажа (  $c_{xa}, c_{ya}, m_{za}, m_{za}^{\varpi_z}$  ); эффективностям органов управления в продольном канале ( $c_{xa}^{\delta},c_{ya}^{\delta},m_{za}^{\delta}$ ); тягово-экономическим характеристикам силовых установок (тяга, расход топлива, точка приложения и угол отклонения вектора тяги); массовоинерционным и центровочным характеристикам (момент инерции относительно оси OZ, продольная и вертикальная составляющие координаты центра масс).

### **3. Формирование опорной траектории**

Прототипами ГЛА длительного атмосферного полета являются аппараты X-51A WaveRider и X-43 [2]. Траектории их движения во время летных испытаний представлены на рис. 1 и 2.

Исходя из них, можно сформировать типовую траекторию движения ГЛА длительного атмосферного полета (рис. 3), включающую в себя этапы набора высоты в связке с ускорителем, переход из набора высоты в горизонтальный полет, отделение ускорителя и горизонтальный полет с работающим ГПВРД, переход в пикирование после окончания времени работы ГПВРД и пассивный полет в пикировании.

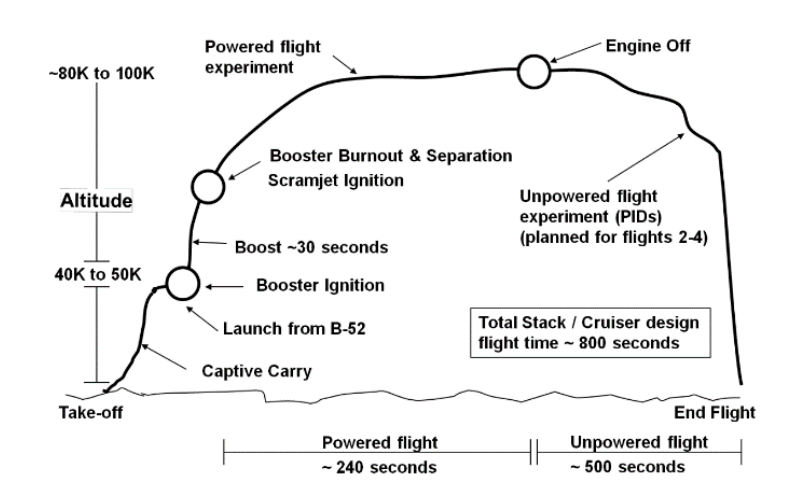

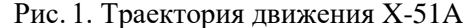

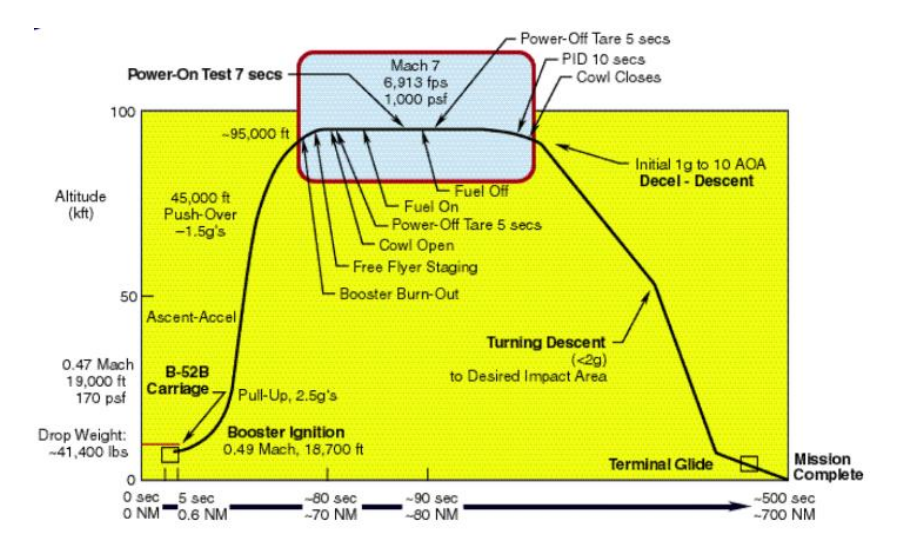

Рис. 2. Траектория движения X-43

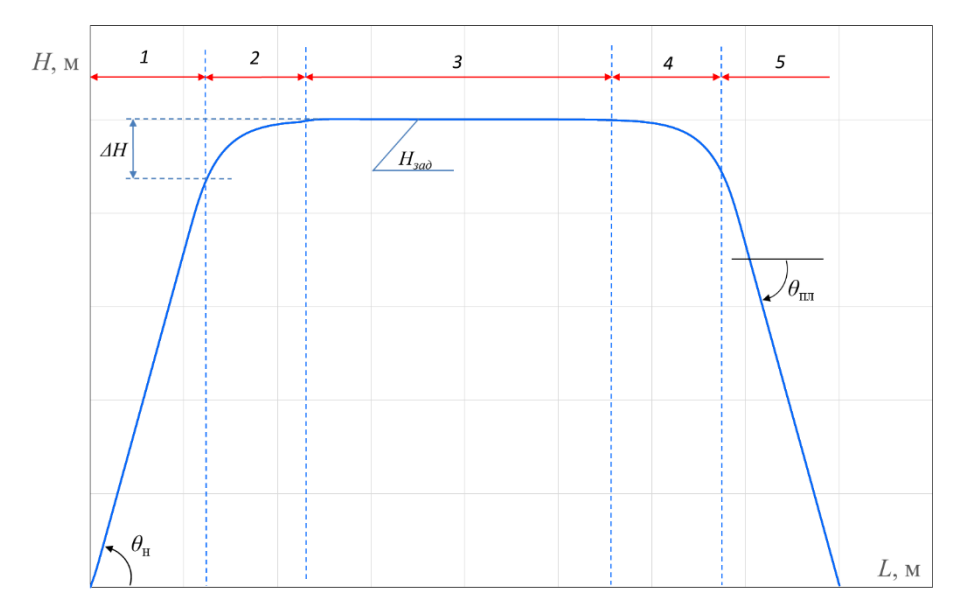

Рис. 3. Типовая траектория ГЛА длительного атмосферного полета  $\theta_{\scriptscriptstyle n}$  – заданный угол наклона траектории в наборе высоты;  $\theta_{\scriptscriptstyle n}$  – заданный угол наклона траектории пикирования; *H* – запас высоты на выполнение перехода из набора высоты в горизонтальный полет; *1, 2, 3, 4, 5* – номера участков полета

Таким образом, для задания опорной траектории движения ГЛА длительного атмосферного полета достаточно задать в программе угол наклона траектории набора высоты  $\theta_{\mu}$ , заданную высоту горизонтального полета  $H_{\text{3a}\phi}$ , угол наклона траектории планирования и число М горизонтального полета. При этом переходные участки 2 и 4 формируются автоматически, исходя из значения  $H_{\text{300}}$ . При переходе от участка 1 к 2 (рис. 3) с целью обеспечения гладкости функций  $\theta_{\text{300}}$  и  $\omega_{\text{300}}$ , вводится сглаживание путём введения простейшего параболического сегмента в интервале высот ( $H_a$ ,  $H_b$ ), где

$$
H_a = H_1 - \varepsilon_H \Delta H; \quad H_b = H_1 + \varepsilon_H \Delta H,
$$
\n(3)

где  $H_1 = H_{3a\delta} - \Delta H$ ;  $\Delta H = 0.2 H_{3a\delta}$ ;  $\varepsilon_H = 0.25$  – вспомогательные параметры.

Тогда, формулы заданного значения угла наклона траектории на участках 1, 2 будут выглядеть следующим образом:

$$
\begin{aligned}\n\theta_{\text{sad}} &= \theta_n, \\
\frac{\partial \theta_{\text{sad}}}{\partial H} &= 0\n\end{aligned}\n\qquad \qquad \text{hppn } H \le H_a \tag{4}
$$

$$
\theta_{\text{sad}} = \theta_n \left[ 1 - \left( \frac{H - H_a}{\Delta H} \right)^2 \right],
$$
\n
$$
\frac{\partial \theta_{\text{sad}}}{\partial H} = -\frac{C_{H\theta}}{2\varepsilon_n} \left( \frac{H - H_a}{\Delta H} \right)
$$
\n
$$
\text{IPM } H_a \le H \le H_b;
$$
\n(5)

$$
\begin{cases}\n\theta_{\text{sad}} = \theta_u \left[ 1 - \left( \frac{H - H_1}{\Delta H} \right) \right], & \text{IPM } H_b \le H, \\
\frac{\partial \theta_{\text{sad}}}{\partial H} = -C_{H\theta}\n\end{cases}
$$
\n(6)

где  $C_{H\theta} = (\theta_{\mu}/\Delta H)$ . Введение данных законов при переходе от 1 ко 2 участку полета, позволяет снизить забросы по заданным значениям перегрузки

$$
n_{y3ab} = \left(\frac{g}{g_0}\right) \left[1 - \frac{V^2}{(g \cdot r)}\right] \cos \theta_{\text{sad}} + \left(\frac{\omega_{z3ab} \cdot V}{g_0}\right),\tag{7}
$$

угловой скорости

$$
\omega_{z,a\partial} = \left(\frac{\partial \theta_{a\partial}}{\partial H}\right) V \cdot \sin \theta_{a\partial},\tag{8}
$$

и углу тангажа

$$
\mathcal{G}_{\text{3a}\partial} = \theta_{\text{3a}\partial} - k_{ny} \left( n_y - n_{\text{3a}\partial} \right) - k_{Vy} \left( V_y - V_{\text{3a}\partial} \right),\tag{9}
$$

где

$$
g = g_0 \left(\frac{R_3}{r}\right)^2 \tag{10}
$$

Заданное значение вертикальной составляющей скорости  $V_{y \text{ and}} = V \cdot \sin \theta_{\text{ and}}$ , а  $g_0 = 9.80665$  $M/c<sup>2</sup>$ .

Переход от участка 3 к участку 4 осуществляется по аналогичным формулам.

Для осуществления оценки устойчивости и управляемости ГЛА длительного атмосферного полета в продольном канале предлагается добавлять в заданную типовую траекторию маневры «Горка» и «Нырок».

### **3.1. Маневр «Горка»**

Типовой профиль маневра «Горка» представлен на рис. 4 и включает в себя несколько участков. Маневр начинается в установившемся горизонтальном полете на высоте *Hзад* , затем происходит плавное увеличение командного угла наклона траектории до заданного значения для маневра «Горка»  $\theta_{\varGamma}$  , и после набора высоты с постоянным углом наклона траектории  $\theta_{\Gamma}$ , происходит плавный переход в полет на постоянной высоте  $H_{\Gamma} = H_{\alpha a\delta} + \Delta H_{\Gamma}$ . После окончания заданного времени на горизонтальный участок в маневре, происходит снижение угла наклона траектории, пикирование с постоянным углом наклона траектории  $-\theta_{\varGamma},$  с последующим плавным выходом на высоту начала маневра *Hзад* .

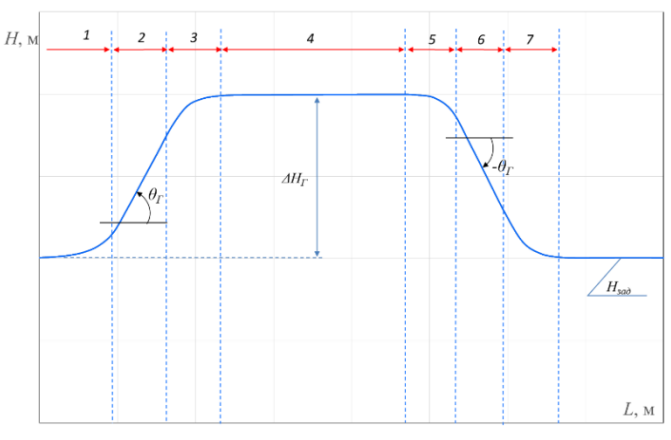

Рис. 4. Профиль маневра «Горка»

Формулы перехода между участками маневра аналогичны использующимся при построении типовой траектории движения ГЛА длительного атмосферного полета (*4*‒*6*). Таким образом, для формирования заданного маневра «Горка» необходимо задать угол наклона траектории  $\theta_{\varGamma}$  и высоту  $\Delta H_{\varGamma}$  маневра.

#### **3.2. Маневр «Нырок»**

Типовой профиль маневра «Нырок» представлен на рис. 5. Отличие от маневра «Горка» состоит в измененном порядке участков. Из горизонтального полета на высоте *Hзад* начинается плавный переход в пикирование с отрицательным углом  $\,\theta_{\hbox{\tiny\rm HK}}\,$  и последующим выходом на высоту  $H_{\mu\nu} = H_{\mu\alpha} - \Delta H_{\mu\kappa}$ . После окончания заданного времени на горизонтальный участок в маневре, происходит увеличение угла наклона траектории, набор высоты с постоянным углом наклона траектории  $-\theta_{\hbox{\tiny\rm HK}}$ , с последующим плавным выходом на высоту начала маневра *Hзад* .

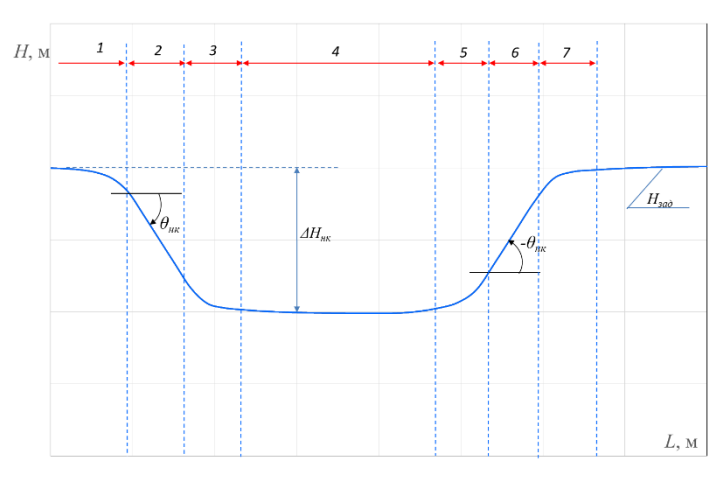

Рис. 5. Профиль маневра «Нырок»

Для формирования заданного маневра «Нырок» необходимо задать угол наклона траектории  $\theta_{\scriptscriptstyle\mathit{HK}}$  и высоту  $\Delta H_{\scriptscriptstyle\mathit{HK}}$  маневра.

# **4. Система управления**

Для того, чтобы осуществлять расчеты динамики управляемого движения ГЛА, необходимо использовать системы автоматического управления (САУ). Для типовых траекторий ГЛА длительного атмосферного полета главным управляющим параметром является угол наклона траектории и высота полета. В связи с этим, на участках с  $\theta_{\text{sad}} \neq 0$ , целесообразно использовать автопилот тангажа, а в горизонтальном полете тангажный вариант регулирования высоты. Все варианты представленных САУ актуальны для ГЛА, имеющих нормальную аэродинамическую схему или схему бесхвостка, т.е., у которых органы управления в продольном канале располагаются за центром масс.

#### **4.1. Автопилот тангажа**

Структурная схема автопилота тангажа представлена на рис. 6. При использовании автопилота тангажа, органы управления в продольном канале отклоняются по следующему закону:

$$
\delta_B = k_g \left( \mathcal{G} - \mathcal{G}_{\text{300}} \right) + k_{\omega_z} \left( \omega_z - \omega_{z \text{300}} \right) \tag{11}
$$

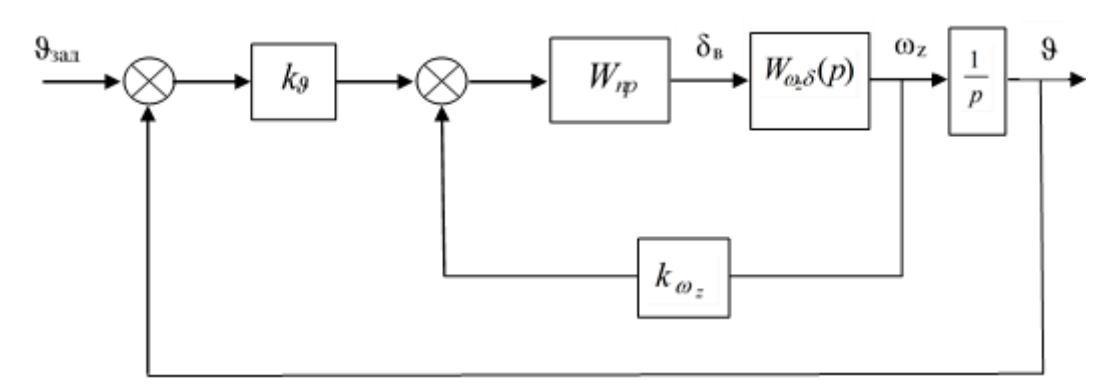

Рис. 6. Структурная схема автопилота тангажа

В данной структурной схеме передаточная функция угловой скорости по углу отклонения органов управления получена путем линеаризации системы уравнений (1) относительно опорной траектории и имеет следующий вид:

$$
W_{\omega_{z}\delta} = \frac{\omega_{z}(p)}{\delta_{B}(p)} = \frac{-n_{B}(p + n_{22})}{p^{2} + 2hp + \omega_{0}^{2}},
$$
\n(12)

где  $n_{B}$  и  $n_{22}$  – безразмерные коэффициенты, зависящие от конструкции ГЛА [3].

Передаточная функция привода W<sub>np</sub> представляется колебательным звеном с оптимальным значением параметра  $\xi = 0.7$ , обеспечивающим требуемое затухание переходного процесса. Постоянная времени привода *Tпр* определяется в процессе синтеза САУ.

$$
W_{np} = \frac{1}{T_{np}^2 p^2 + 2\xi T_{np} p + 1}
$$
 (13)

В разрабатываемом модуле расчета динамики полета MODIN определение коэффициентов производится автоматически в процессе расчета траектории и значения коэффициентов обновляются раз в секунду. Синтез САУ производится методом логарифмических амплитудных характеристик [4].

Сначала определим постоянную времени привода. Для этого определим максимальную частоту собственных колебаний ГЛА во всем диапазоне предполагаемых режимов полета:

$$
\omega_0^* = \max_{H,V} \omega_0 \tag{14}
$$

Положим частоту собственных колебаний привода  $\omega_{np}$  =10· $\omega_0^*$ , тогда постоянная времени привода

$$
T_{np} = \frac{1}{\omega_{np}}\tag{15}
$$

Передаточная функция разомкнутой системы, представленной на рис. 6 имеет вид
$$
n_{B}k_{\omega_{z}}\left(p+n_{22}\right)\left(p+\frac{k_{g}}{k_{\omega_{z}}}\right)
$$

$$
W_{\rho a\sigma} = \frac{n_{B}k_{\omega_{z}}\left(p+2np+\omega_{0}^{2}\right)\left(T_{np}^{2}p^{2}+2\xi T_{np}p+1\right)}{(16)}
$$

Обозначим  $\eta = k_{\theta}/k_{\omega z}$  и определим значения  $\omega_0$  и h на текущем режиме полета. Логарифмическая амплитудная характеристика (ЛАХ) должна пересекать ось частот в частоте среза *ср* под углом ‒ 20 дБ/дек. Для того, чтобы обеспечить данное условие, необходимо выбрать значение  $\eta = \omega_0$ , так как  $\eta > \eta_{22}$ . Тогда, аппроксимировав разомкнутую передаточную функцию (16) на частотах  $\omega_0$ ≤ $\omega$ ≤1/ $T_{np}$ , получим

$$
W_{pas} = \frac{n_B k_{\omega_z} p \cdot p}{p \cdot p^2} = \frac{n_B k_{\omega_z}}{p}
$$
 (17)

То есть частота среза  $\omega_{cp} = n_B k_{\omega_z}$ . Определим граничные значения коэффициента  $k_{\omega_z}$ , для этого частота среза должна находиться на границе устойчивости, то есть  $\omega_{cp} = 1/T_{np}$  . Тогда граничное значение коэффициента

$$
k_{\omega_z}^{zp} = \frac{1}{T_{np} n_B} \tag{18}
$$

Значение коэффициента обратной связи по угловой скорости тангажа  $k_{\omega_z}$  определяется по формуле

$$
k_{\omega_z} = \varepsilon \cdot k_{\omega_z}^{zp},\tag{19}
$$

где рекомендуемое значение  $\varepsilon = 0.25$ . В таком случае коэффициент обратной связи по углу тангажа можно найти из соотношения  $k_{g} = \eta k_{\omega_{e}} = \omega_0 k_{\omega_{e}}$ .

Для найденных значений коэффициентов обратных связей найдем корни характеристического уравнения, полученного из знаменателя передаточной функции замкнутого контура

$$
\Delta(p) = p^3 + p^2 \left( 2h + n_B k_{\omega_z} \right) + p \left( \omega_0^2 + n_B k_{\vartheta} + n_B n_{22} k_{\omega_z} \right) + n_B n_{22} k_{\vartheta} = 0 \tag{20}
$$

Пусть многочлен имеет один действительный корень  $p_1 < 0$ , и два комплексносопряженных корня  $p_{2,3} = a \pm bi$ , где  $a < 0$ . Тогда характеристическое уравнение можно представить в виде

$$
\Delta(p) = k(\tau_1 p + 1) \cdot (\tau_2^2 p^2 + 2\xi_2 \tau_2 p + 1),\tag{21}
$$

где

$$
k = -p_1(a^2 + b^2) = n_B n_{22} k_g,
$$
\n(22)

$$
\tau_1 = \frac{1}{-p_1},\tag{23}
$$

$$
\tau_2 = \frac{1}{\sqrt{a^2 + b^2}},\tag{24}
$$

$$
\xi_2 = -\frac{a}{\sqrt{a^2 + b^2}}\,. \tag{25}
$$

Необходимое условие устойчивости колебательного движения проверяется выполнением условия  $0.6 \le \xi_2 \le 1$ . Если условие не выполняется, и при выбранных значениях  $\varepsilon = 0.25$  и  $\eta = \omega_0$  величина  $\xi_2 \ge 1$ , программа автоматически уменьшает значение  $\varepsilon$  до тех пор, пока  $\xi_2$ не попадет в заданный интервал. Если же,  $\xi_2$  < 0.6, тогда необходимо уменьшать значение  $\eta$ .

Рассмотренный вариант САУ имеет ряд недостатков, главным из которых является наличие статической ошибки управления.

#### 4.2. Астатический автопилот тангажа

Для повышения точности управления в систему вводится астатизм, путем добавления интегрирующего звена. В таком случае, закон отклонений органов управления принимает следующий вид:

$$
\delta_B = k_g \left( \mathcal{G} - \mathcal{G}_{\text{300}} \right) + k_{\omega_z} \left( \omega_z - \omega_{z \text{300}} \right) + k_u \int (\mathcal{G} - \mathcal{G}_{\text{300}}) dt \tag{26}
$$

Структурная схема астатического автопилота тангажа представлена на рис. 7. В представленной схеме добавлен регулятор  $R_{\theta}$ , представляющий собой функцию

$$
R_g = k_g + \frac{k_u}{p} \tag{27}
$$

Передаточная функция регулятора

$$
W_g(p) = k_g \left(\frac{T_k p + 1}{T_k p}\right),\tag{28}
$$

где  $T_k = k_a/k_a$ .

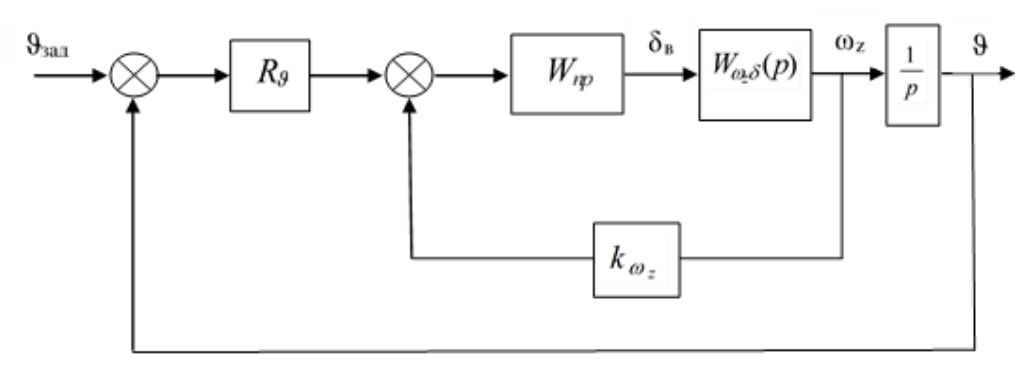

Рис. 7. Структурная схема астатического автопилота тангажа

Коэффициенты обратных связей  $k_g$  и  $k_{\omega}$ , для данного варианта автопилота определяются согласно представленному в предыдущем подпункте алгоритму. Для определения коэффициента обратной связи регулятора рассмотрим отдельно ЛАХ передаточной функции регулятора (28). Астатизм вводится в систему для ликвидации статической ошибки, то есть передаточная функция регулятора не должна оказывать влияние на запасы устойчивости, и для частот  $\omega \gg 1/T_k$  передаточная функция регулятора  $W_0(p)=1$ . Поэтому, зададим  $1/T_k = 0.1 \omega_{cp}$ , и определив частоту среза, как и в случае статического автопилота  $\omega_{cp} = n_B k_{\omega}$ и, подставив в эту формулу выражение (19), получим

$$
k_u = 0.025 \frac{k_g}{T_{np}} \tag{29}
$$

#### 4.3. Тангажный вариант регулирования высоты с астатическим регулятором

На участках горизонтального полета (участок 3 на рис. 3) актуальна стабилизация высоты полета. Для того, чтобы заданная высота выдерживалась без статической ошибки целесообразно применять тангажный вариант регулирования высоты с астатическим регулятором. Структурная схема данного варианта представлена на рис. 8.

Заданное значение угла тангажа, идущее в автопилот тангажа вычисляется по формуле

$$
\mathcal{G}_{\text{300}} = R_H \left( H - H_{\text{300}} \right) \tag{30}
$$

В выражении (30) регулятор  $R_{H}$ , представляет собой функцию

$$
R_H = k_H + \frac{k_i}{p} \tag{31}
$$

Передаточная функция регулятора

$$
W_H(p) = k_H \left(\frac{T_H p + 1}{T_H p}\right),\tag{32}
$$

где  $T_{H} = k_{H}/k_{i}$ .

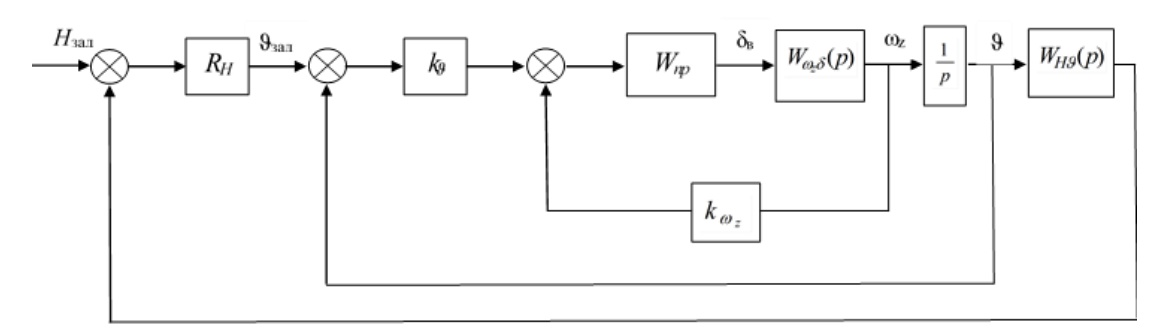

Рис. 8. Структурная схема тангажного варианта регулирования высоты с астатическим регулятором

Для определения параметров регулятора рассмотрим передаточную функция разомкнутого контура

$$
W_{p\alpha 3} = -\frac{k_H n_H (T_{1c} p + 1)}{p(\tau_1 p + 1)(\tau_2^2 p^2 + 2\xi_2 \tau_2 p + 1)},
$$
\n(33)

где  $T_{1c} = 1/n_{22}$ , а  $n_H = V \cos \theta$ . Нас интересует участок, где ЛАХ пересекает ось частот под углом - 20 дБ/дек, т.е. участок  $\omega < 1/\tau_1$ . Аппроксимируя передаточную функцию разомкнутого контура на данном участке, получим

$$
W_{p\alpha\beta} = -\frac{k_H n_H}{p} \tag{34}
$$

Для обеспечения необходимых запасов устойчивости отступим от границы устойчивости и получим частоту среза  $\omega_{cp} = -k_H n_H = 0.8/\tau_1$ . Откуда найдем коэффициент

$$
k_H = 0.8 \frac{1}{\tau_1 n_H} \tag{35}
$$

Если рассмотреть отдельно ЛАХ регулятора (32), то видно, что на частотах  $\omega \gg 1/T_H$ передаточная функция  $W_H(p)=1$ , т.е., чтобы не изменились запасы устойчивости, нам необходимо выбрать  $1/T_H = 0.1\omega_{co}$ , следовательно  $\omega_{co} = 0.8/\tau_1 = 0.1T_H$ , откуда получаем

$$
k_i = 0.08 \frac{k_H}{\tau_1} \tag{36}
$$

#### 5. Расчет траекторий

В данном разделе будут представлены результаты расчета траекторий ГЛА длительного атмосферного полета. Заданная траектория полета формируется в соответствии с рис. 3 и различными задаваемым параметрами углов наклона траектории и заданной высоты полета, а также добавлением маневров «Горка» и «Нырок».

Как и ГЛА данного класса, уже прошедшие летные испытания, а именно X-51A WaveRider и X-43, рассматриваемый аппарат разгоняется твердотопливным двигателем, средняя тяга которого  $P_{\text{vck}} = 160 \text{ kH}$ , а время работы составляет  $t_{\text{vck}} = 3 \text{ c}$ , после чего происходит запуск ПВРД, некоторые характеристики которого приведены на рис. 9-10. Начальная масса ГЛА после отделения ускорителя составляет  $m = 700$  кг и на рис. 11-13 приведены некоторые его аэродинамические характеристики.

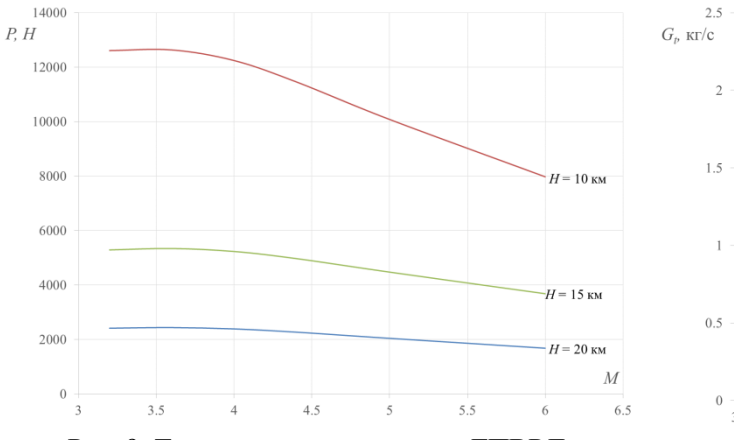

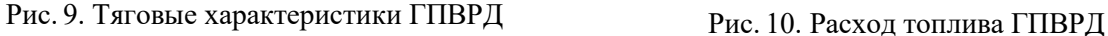

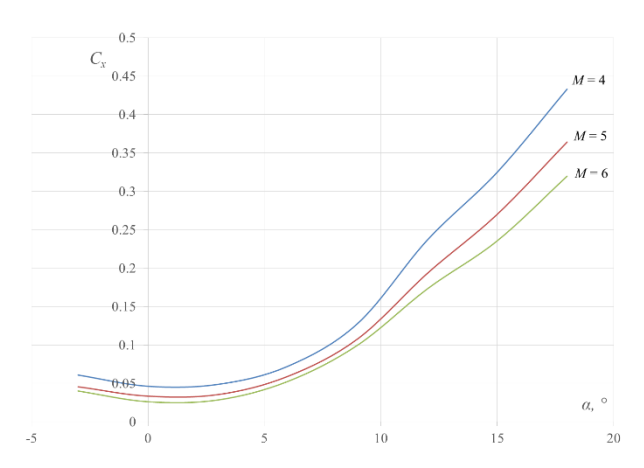

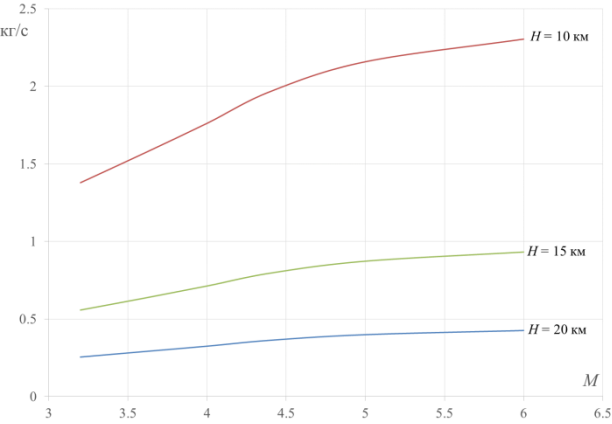

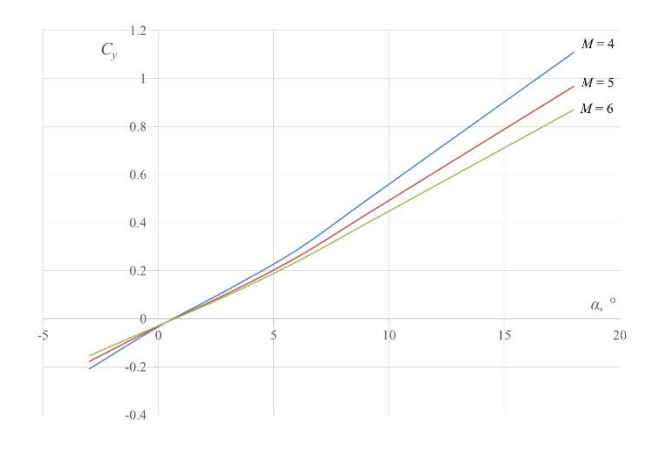

Рис. 11. Коэффициент аэродинамического сопротивления ГЛА

Рис. 12. Коэффициент подъемной силы ГЛА

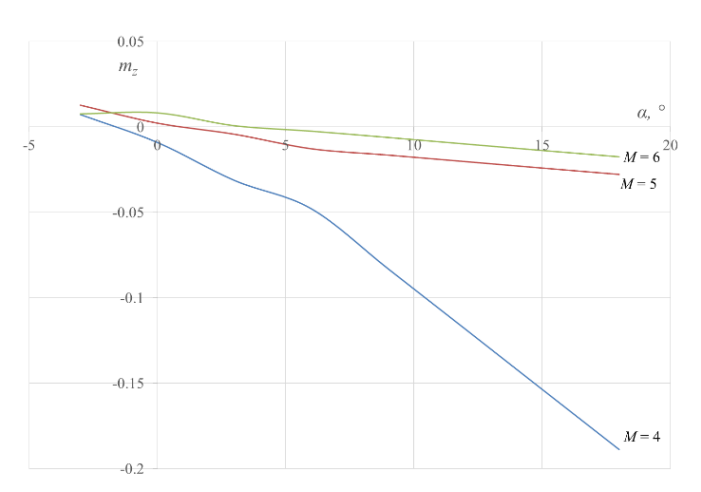

Рис. 13. Коэффициент момента тангажа ГЛА

Расчеты могут производиться, начиная как с поверхности Земли, так и с любой заданной высоты, т.е. возможно моделирование воздушного старта. В таком случае, задаются начальные значения высоты, скорости и угла наклона траектории который автоматически плавно увеличивается до заданного  $\theta_\text{\tiny H}$  в наборе.

На рис. 14–19 представлены результаты расчетов продольного движения ГЛА длительного атмосферного полета программным модулем MODIN для различных начальных условий и с включением дополнительных маневров. Для демонстрации эффективности использованных САУ и поиска коэффициентов обратных связей методом логарифмической амплитудной характеристики, помимо профилей расчетных траекторий приводятся зависимости углов атаки и углов отклонения органов управления. На рис. 14 представлена траектория ГЛА при старте с Земли с заданными значениями высоты горизонтального полета  $H_{\text{3a}\partial}$  = 10000 м и числом M = 5 без дополнительных маневров. Этому случаю соответствуют данные углов атаки и отклонения органов управления на рис. 15.

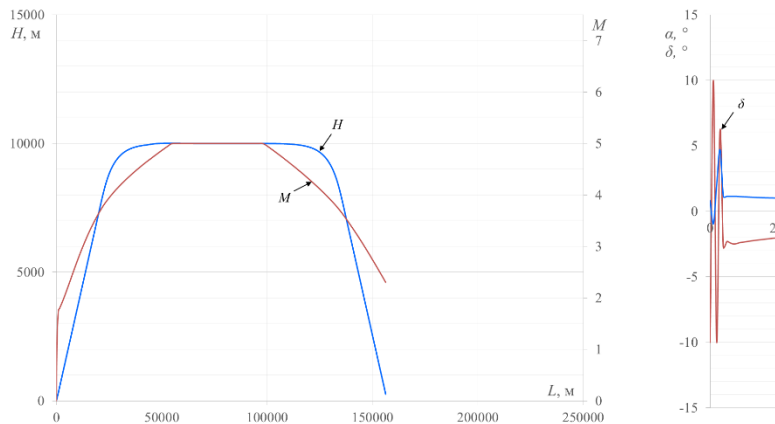

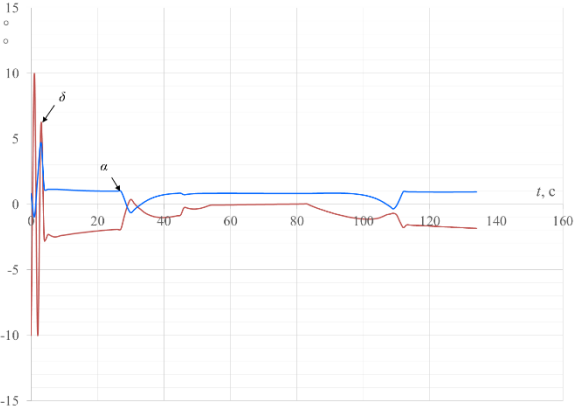

Рис. 14. Зависимость высоты и числа М от дальности полета

Рис. 15. Зависимость углов атаки и отклонения органов управления от времени полета

Далее рассмотрим случай воздушного старта. Допустим воздушный старт ГЛА с ускорителем происходит на высоте  $H_{cm}$  = 7000 м со скоростью  $V_{cm}$  = 250 м/с и углом наклона траектории  $\theta_{cm} = 5^{\circ}$  при заданном значении  $\theta_{\mu} = 15^{\circ}$ . На рис. 16 показана траектория ГЛА для  $H_{\text{aa}}$  = 12000 м и числом M = 5 с добавлением маневра «Горка» с параметрами  $\theta$ <sub>2</sub> = 10° и  $\Delta H_z$  = 1000 м. Соответствующие углы атаки и углы отклонения органов управления представлены на рис. 17. Для тех же условий старта, на рис. 18 показана траектория движения ГЛА с добавлением маневра «Нырок» с параметрами  $\theta_{\scriptscriptstyle\rm HK}$  = –5° и  $\Delta H_{\scriptscriptstyle\rm HK}$  = 500 м.

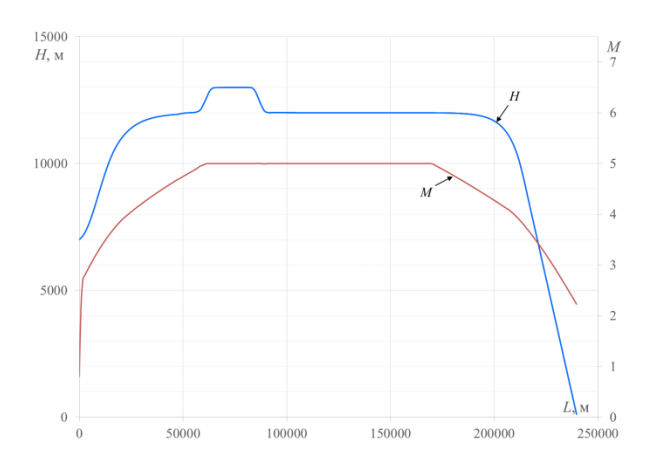

Рис. 16. Зависимость высоты и числа М от дальности полета

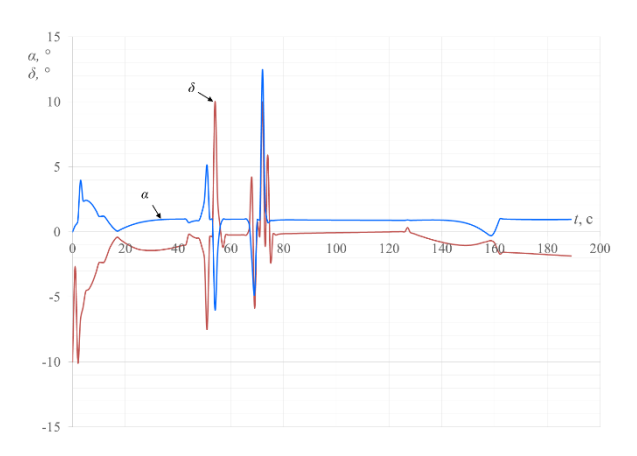

Рис. 17. Зависимость углов атаки и отклонения органов управления от времени полета

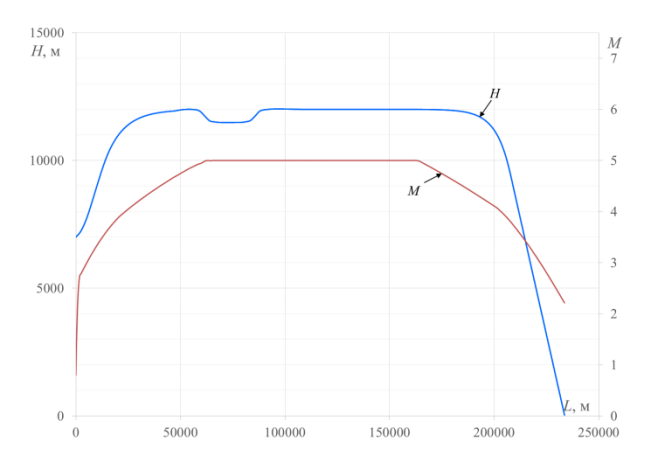

Рис. 18. Зависимость высоты и числа М от дальности полета

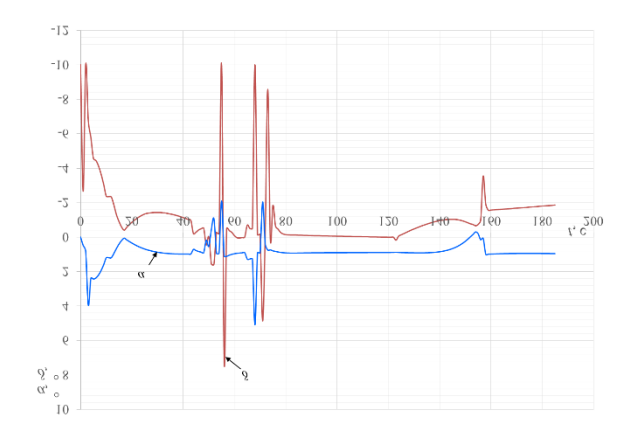

Рис. 19. Зависимость углов атаки и отклонения органов управления от времени полета

# **6. Заключение**

В данной работе показан принцип работы программного модуля MODIN динамики полета ГЛА на примере расчета траектории полета ГЛА длительного атмосферного полета в продольном канале. Описана математическая модель движения ГЛА в продольном канале, сформирована типовая траектория движения ГЛА длительного атмосферного полета и описаны маневры в вертикальной плоскости. Обоснован выбор САУ, обеспечивающих управляемое движение и осуществлен синтез соответствующих САУ. Данные меры позволяют производить расчет управляемого движения по задаваемой опорной траектории с добавлением маневров в вертикальной плоскости.

Модуль MODIN в настоящий момент находится в разработке, и дальнейшим направлением работ является увеличение количества типовых траекторий ГЛА различных типов, расширение математической модели движения до пространственной и внедрение соответствующих САУ.

# **Литература**

- 1. Бочкарев А.Ф., Андреевский В.В. Аэромеханика самолета: Динамика полета. М.: Машиностроение, 1985. 360 с.
- 2. Железнякова А.Л., Суржиков С.Т. На пути к созданию модели виртуального ГЛА.I. М.: Наука, 2013. 160 с.
- 3. Синяков А.Н., Шаймарданов Ф.А. Системы автоматического управления летательными аппаратами и их силовыми установками. М.: Машиностроение, 1991. 320 с.
- 4. Гуськов Ю.П., Захарченко В.Ф., Паленов Ю.А. Расчет основных характеристик динамики и управления самолета. М.: изд-во МАИ, 1996. 68 с.

Статья поступила в редакцию 1 февраля 2017 г.